# МИНИСТЕРСТВО НАУКИ И ВЫСШЕГО ОБРАЗОВАНИЯ РОССИЙСКОЙ ФЕДЕРАЦИИ

ФЕДЕРАЛЬНОЕ ГОСУДАРСТВЕННОЕ БЮДЖЕТНОЕ ОБРАЗОВАТЕЛЬНОЕ УЧРЕЖДЕНИЕ ВЫСШЕГО ОБРАЗОВАНИЯ «Рязанский государственный радиотехнический университет имени В.Ф. Уткина»

КАФЕДРА «ЭЛЕКТРОННЫЕ ВЫЧИСЛИТЕЛЬНЫЕ МАШИНЫ»

# «СОГЛАСОВАНО»

Декан факультета ИЭ  $O(7)$  O.O. Горбова  $2020 r.$ 

«УТВЕРЖДАЮ» Проректор по РОПиМД А.В. Корячко 2020 г.  $\overline{\mathcal{K}}$ 

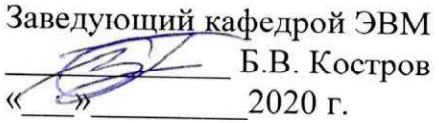

# РАБОЧАЯ ПРОГРАММА ДИСЦИПЛИНЫ

Б1.Б.14 «Вычислительные системы, сети и телекоммуникации»

Направление подготовки

38.03.05 «Бизнес- информатика»

ОПОП академического бакалавриата

«Бизнес-информатика»

Квалификация выпускника - бакалавр

Форма обучения - очная

Рязань 2020 г.

#### ЛИСТ СОГЛАСОВАНИЙ

Рабочая программа составлена с учетом требований федерального государственного высшего образования образовательного стандарта  $\Pi$ O направлению подготовки (специальности) 38.03.05 Бизнес-информатика (уровень бакалавриата), утвержденным приказом Минобрнауки России от 11.08.2016 г. № 1002.

Программу составил ст. преподаватель кафедры «Электронные вычислительные машины»

С.И. Бабаев

Программа рассмотрена и одобрена на заседании кафедры ЭВМ «  $\rightarrow$  20 г., протокол №

Заведующий кафедрой «Электронные вычислительные машины», д.т.н., проф. кафедры ЭВМ

Б.В. Костров

#### 1 Перечень планируемых результатов обучения по дисциплине, соотнесенных с планируемыми результатами освоения образовательной программы

Рабочая программа лиспиплине «Вычислительные системы.  $\overline{10}$ сети. телекоммуникации» является составной частью основной профессиональной образовательной программы (ОПОП) академического бакалавриата «Бизнес-информатика», разработанной в соответствии с ФГОС ВО по направлению подготовки 38.03.05 Бизнесинформатика (уровень бакалавриата), утвержденным приказом Минобрнауки России от 11.08.2016 г. № 1002.

Целью освоения дисииплины «Вычислительные системы, сети, телекоммуникации» является формирование у будущих специалистов глубоких теоретических знаний в области теории вычислительных сетей и систем телекоммуникации.

Задачи дисциплины:

- Получение системы знаний о предмете, методах и алгоритмах, применяемых в области сетевых технологий.

- Получение знаний о структуре и архитектуре современных проводных и беспроводных сетей и систем телекоммуникации.

#### Перечень планируемых результатов обучения по дисциплине

Выпускник, освоивший программу бакалавриата, должен обладать следующими компетенциями:

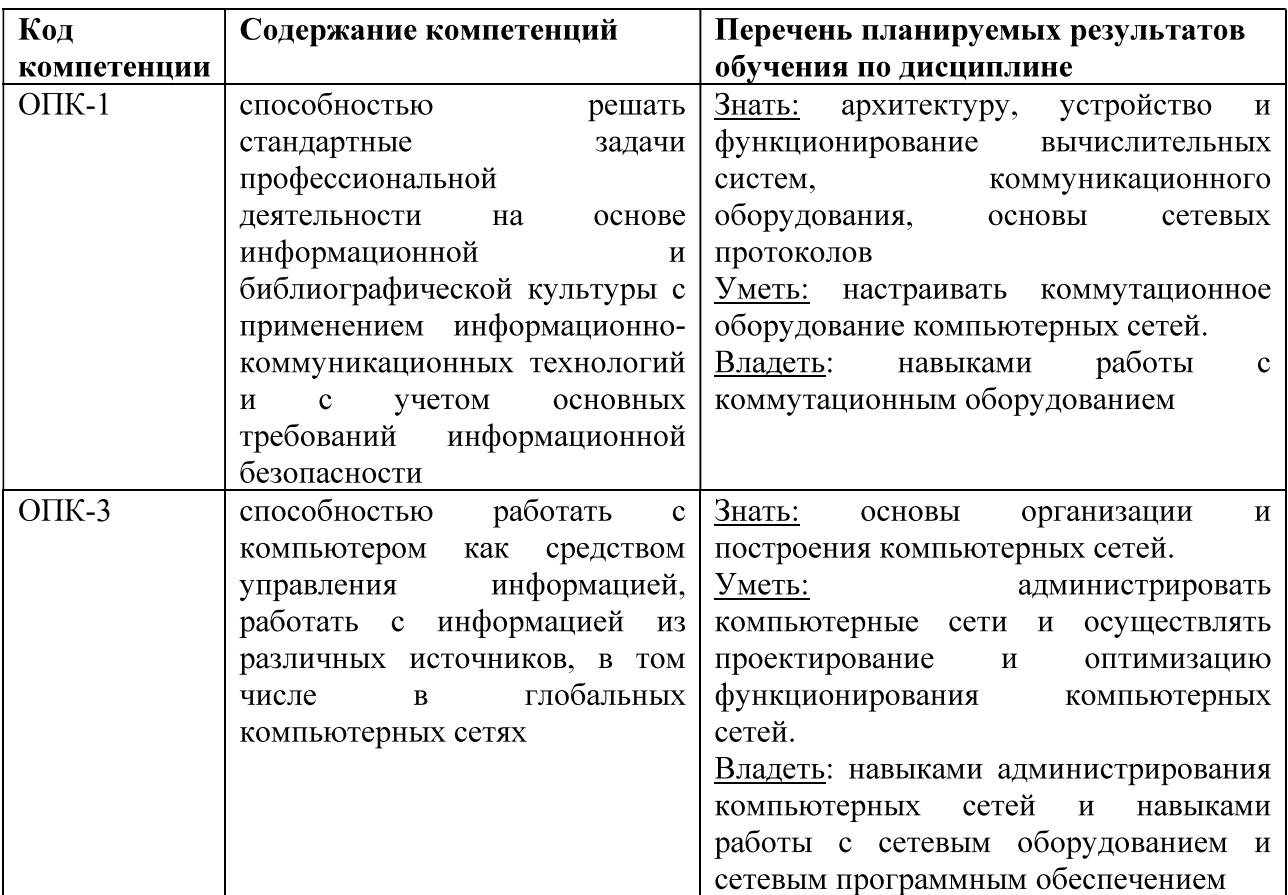

#### 2 Место дисциплины в структуре образовательной программы

Дисциплина «Вычислительные системы, сети, телекоммуникации» относится к базовой части блока №1 (Б1.Б.14) основной профессиональной образовательной программы подготовки бакалавров направления 38.03.05 Бизнес-информатика.

Дисциплина изучается по очной форме обучения на 3 курсе в 5 семестре и на 2 курсе в 3 семестре по заочной форме обучения.

Пререквизиты дисциплины. Для изучения дисциплины обучаемый должен знать:

- основы дискетной математики и теории графов;

- основы теории кодирования.

үметь:

- преобразовывать двоичные коды чисел и выполнять арифметические и логические операции над ними;

- анализировать самостоятельно найденную и полученную в ходе аудиторных занятий информацию;

- выполнять задания как под руководством преподавателя, так и самостоятельно. владеть:

- методами и приемами анализа и отбора наиболее значимой информации.

Взаимосвязь с другими дисциплинами. Курс « Вычислительные системы, сети, телекоммуникации» содержательно и методологически взаимосвязан с другими курсами, такими как: «Дискретная математика», «Управление IT сервисами и контентом.

Программа курса ориентирована на возможность расширения и углубления знаний, умений и навыков бакалавра для успешной профессиональной деятельности.

Постреквизиты дисциплины. Компетенции, полученные в результате освоения дисциплины необходимы обучающемуся при освоении следующих дисциплин: : «Глобальные сети», «IT инфраструктура предприятия», «Программирование баз данных», «Преддипломная практика».

#### 3 Объём дисциплины и виды учебной работы (часы)

Общая трудоемкость (объем) дисциплины составляет 4 зачетных единиц (ЗЕ), 144

часов.

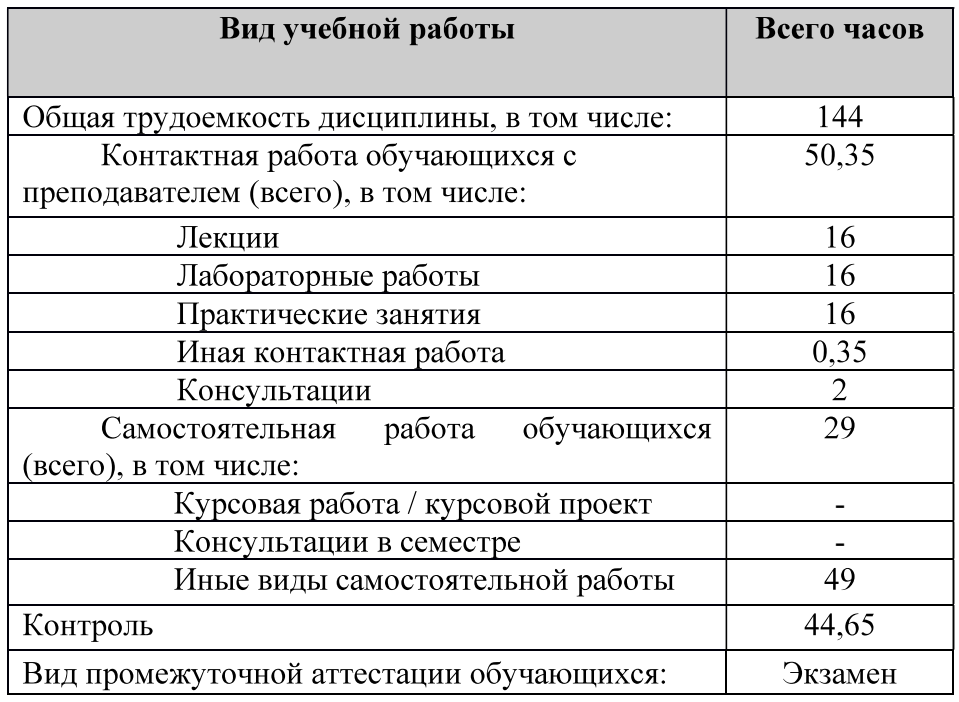

#### 4 Содержание дисциплины

4.1 Разделы дисциплины и виды занятий

В структурном отношении программа представлена следующими разделами:

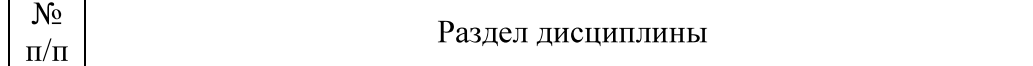

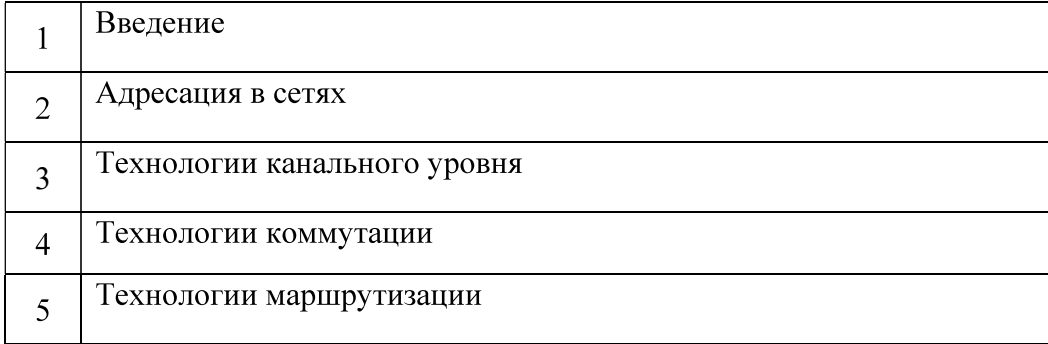

#### 4.2 Содержание дисциплины, структурированное по темам

#### 4.2.1 Введение

#### 4.2.1.1 Основы компьютерных сетей

Проблемы распределенной обработки данных. Сравнительная характеристика сетей различных типов. Характеристики современных сетей. Обзор сетевых средств на примере велуших производителей сетевого оборудования.

#### 4.2.1.2 Основы организации и функционирования сетей.

Сетевые стандарты и протоколы уровней OSI-модели. Функции уровней управления сетью.

#### 4.2.2 Адресация в сетях

Виды адресов. IP-адресация. МАС адрес. Проблемы адресации в глобальных сетях. Трансляция адресов. IPv6 адресация.

#### 4.2.3 Технологии канального уровня

Общие сведения о передаче данных на канальном уровне. Стандарты IEEE 802. Семейство технологий Ethernet: 10BASE, 100BASE, 1000BASE, 10Gigabit Ethernet, 40/100GBit Ethernet; Технология Token ring и FDDI.

#### 4.2.4 Технологии коммутации

Коммутаторы и мосты. Классификация и принципы работы коммутаторов. Виртуальные локальные сети и стандарт IEEE 802.10, магистральны протоколы VLAN, Протокол STP. Протоколы обнаружения окружения.

#### 4.2.5 Технологии маршрутизации

Общие сведения  $\mathbf{o}$ маршрутизации Классификация  $\mathbf{B}$ сетях. протоколов маршрутизации. Автономные системы. Статическая и динамическая маршрутизация Дистанционно-векторные протоколы маршрутизации: RIP, (E)IGRP; маршрутизация по состоянию канала: OSPF, IS-IS; гибридные протоколы маршрутизации. Маршрутизация в глобальных сетях - EGP и BGP.

#### 4.3 Разделы дисциплины и трудоемкость по видам учебных занятий (в академических часах).

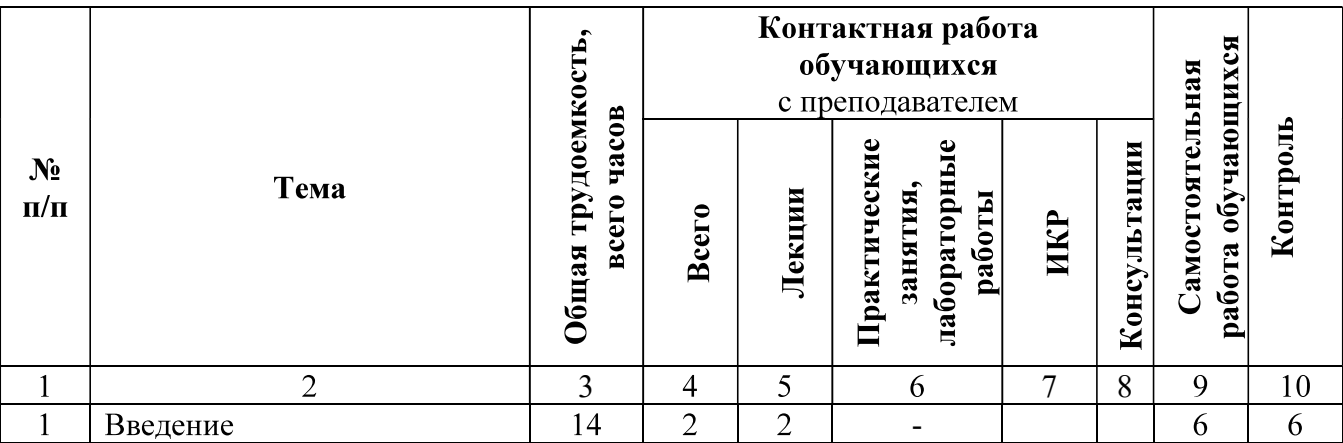

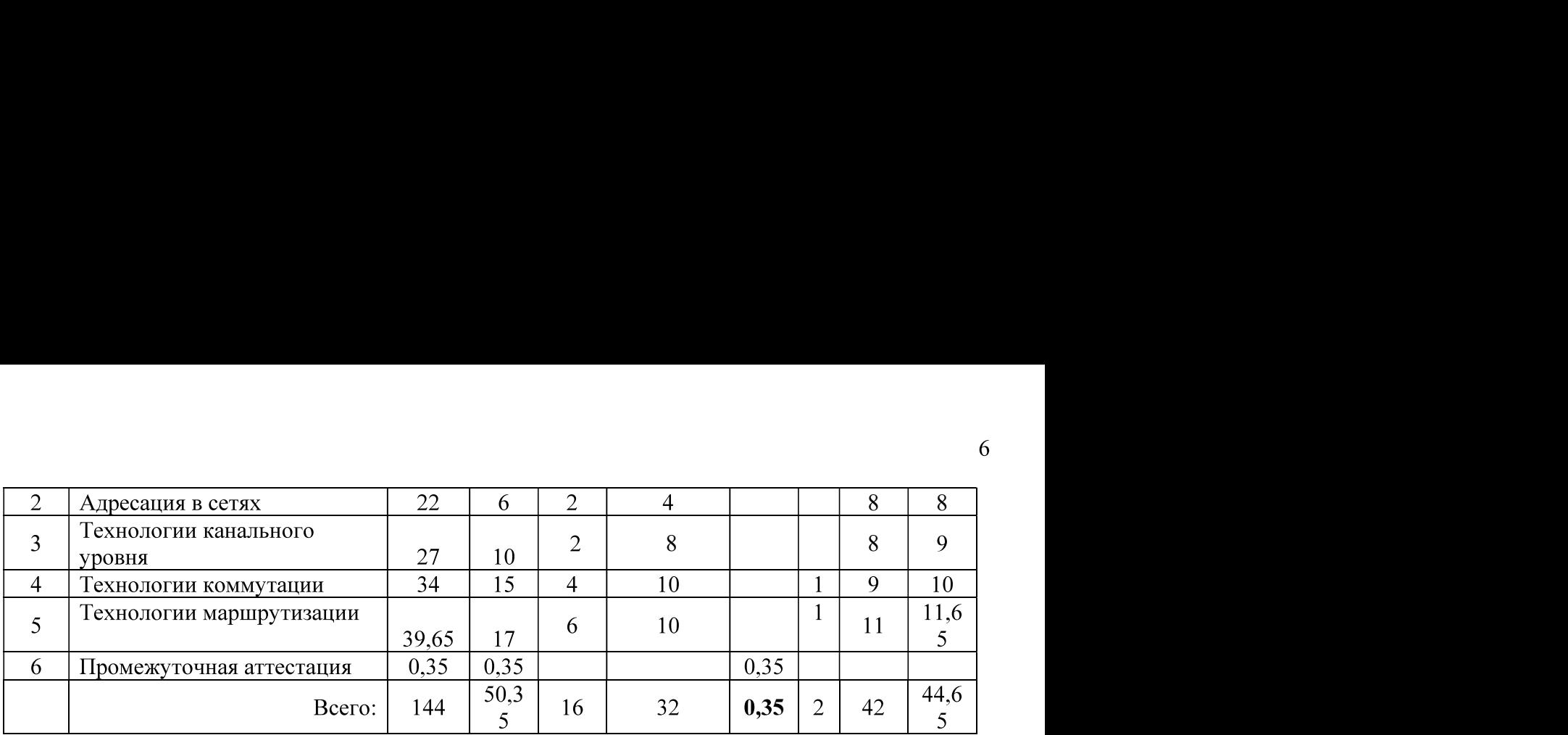

# Виды практических, лабораторных и самостоятельных работ

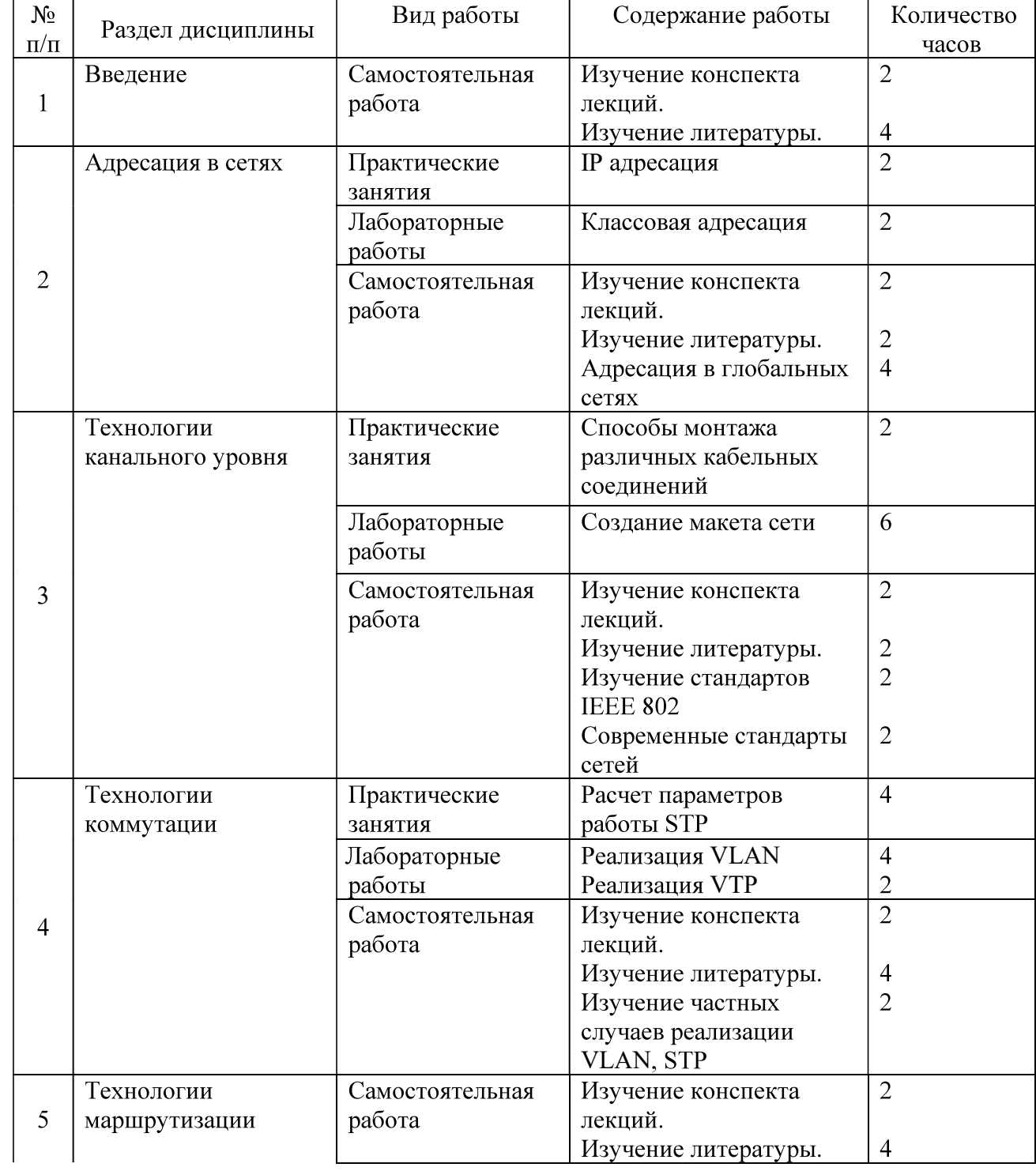

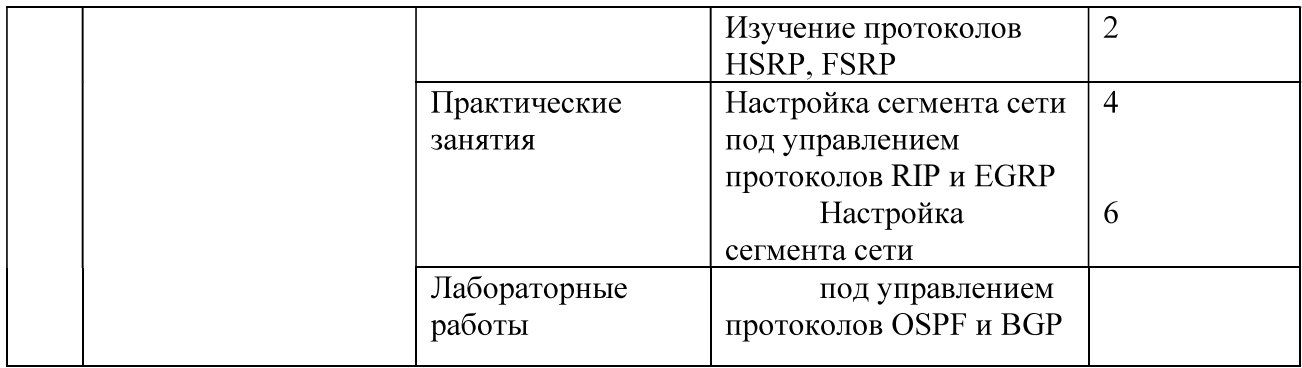

#### 5 Перечень учебно-методического обеспечения для самостоятельной работы обучающихся по дисциплине

#### Методические указания

- 
- в С.И. Сети ЭВМ и телекоммуникации : метод. указ. к лаб. Работам / РГРТУ. -<br>b, 2009. 28с.<br>ьютерные сети: методические указания к лабораторным работам / Рязан. гос.<br>техн. ун-т; сост.: В.Н. Пржегорлинский, С.И. Бабаев, Т.

- $01.09.2019$ .
- 2) Коммутаторы локальных сетей **[Электронный** URL: pecypc. http://cdo.rsreu.ru/enrol/index.php?id=1161 (дата обращения 01.09.2019).

Система дистанционного обучения ФГБОУ ВПО «РГРТУ» доступна как из внутренней информационной системы организации, так и из глобальной сети Интернет.

#### 6 Фонд оценочных средств для проведения промежуточной аттестации обучающихся по дисциплине

Фонд оценочных средств приведен в Приложении к рабочей программе дисциплины (см. документ «Оценочные материалы по дисциплине «Вычислительные системы, сети, телекоммуникации»).

#### 7 Перечень основной и дополнительной учебной литературы, необходимой для освоения лиспиплины

### Рекомендуемая литература

#### Основная:

- 1) Ручкин, В.Н. Архитектура компьютерных сетей: Учеб.пособие / В. Н. Ручкин, В.
- 
- А. Фулин. М.:ДИАЛОГ-МИФИ, 2008. 238с.<br>
2) Олифер, В.Г. Компьютерные сети. Принципы, технологии, протоколы : Учеб.для<br>
вузов / В. Г. Олифер, Н. А. Олифер. 2-е изд. СПб.: Питер, 2005. 863с<br>
3) Пржегорлинский, В.Н. Рязань, 2016. - 95с.
- 4) Сети ЭВМ и телекоммуникаций. Часть1. Основы телекоммуникаций: учеб.

пособие / С.И. Бабаев; Рязан. гос. радиотехн. ун-т. Рязань, 2014. - 80 с.

5) Андреев, В.Г. Автоматизированные информационные технологии: Учеб.пособие / В. Г. Андреев; РГРТА. - Рязань, 2001. - 44с.

#### Дополнительная:

- 1) Столлингс, В. Современные компьютерные сети: Пер.с англ. / В. Столлингс. 2-е изд. - М.:СПб.:Питер, 2003. - 783с.
- 2) Таненбаум, Э. Компьютерные сети : Пер.с англ. / Э. Таненбаум. 4-е изд. -М.:СПб.:Питер, 2003. - 992с.
- 3) Максимов, Н.В. Компьютерные сети: Учеб.пособие / Н. В. Максимов, И. И. Попов. - М.:ФОРУМ-ИНФРА-М, 2005. - 335с.
- 4) Вишневский, В.М. Теоретические основы проектирования компьютерных сетей / В. М. Вишневский; Ин-т пробл. передачи информ. РАН. - М.: Техносфера, 2003. -506c.
- 5) Науманн, Ш. Компьютерная сеть. Проектирование, создание, обслуживание: Пер.с нем. / Ш. Науманн, Х. Вер. - М.: ДМК, 2000. - 332с.
- 6) Олифер, В.Г. Основы сетей передачи данных: Курс лекций / В. Г. Олифер, Н. А. Олифер : Ун-т интернет. - М., 2003. - 246с.
- 7) Олифер, В.Г. Основы компьютерных сетей / В. Г. Олифер, Н. А. Олифер. СПб.: Питер, 2009. - 350с.
- 8) Новиков Ю.В. Основы локальных сетей [Электронный ресурс]/ Новиков Ю.В., Кондратенко С.В. Электрон. текстовые данные. - М.: Интернет-Университет Информационных Технологий (ИНТУИТ), 2016. - 405 с. - Режим доступа: http://www.iprbookshop.ru/52208.html.— ЭБС «IPRbooks»
- 9) Галас В.П. Вычислительные системы, сети и телекоммуникации. Часть 2. Сети и телекоммуникации [Электронный ресурс]: электронный учебник/ Галас В.П.-Электрон. текстовые данные. Владимир: Владимирский государственный университет им. А.Г. и Н.Г. Столетовых, 2016. - 311 с. - Режим доступа: http://www.iprbookshop.ru/57364.html.— ЭБС «IPRbooks»
- 10) Лиманова Н.И. Архитектура вычислительных систем и компьютерных сетей [Электронный ресурс]: учебное пособие/ Лиманова Н.И. - Электрон. текстовые данные. - Самара: Поволжский государственный университет телекоммуникаций информатики, 197  $2017$  $c -$ Режим  $\overline{M}$ доступа: http://www.iprbookshop.ru/75368.html.— ЭБС «IPRbooks»
- 11) Гребешков A.O. Вычислительная техника, сети телекоммуникации  $\mathbf H$ [Электронный ресурс]: учебное пособие/ Гребешков А.Ю. - Электрон. текстовые данные. - Самара: Поволжский государственный университет телекоммуникаций информатики,  $2014-$ 220 Режим  $c$ доступа:  $\overline{M}$ http://www.iprbookshop.ru/71828.html.— ЭБС «IPRbooks»

## 10 Ресурсы информационно-телекоммуникационной сети «Интернет»

- 1) Основы локальных сетей [Электронный ресурс]  $\angle$  «ИНТУИТ». URL: http://www.intuit.ru/studies/courses/57/57/info (дата обращения: 01.09.2019).
- 2) Основы сетей передачи данных [Электронный ресурс] / «ИНТУИТ». URL: http://www.intuit.ru/studies/courses/1/1/info (дата обращения: 01.09.2019).

#### 8 Методические указания для обучающихся по освоению дисциплины

Для реализации компетентностного подхода используются как традиционные формы и методы обучения, так и интерактивные формы, направленные на формирование у студентов навыков коллективной работы и умения анализировать различные материалы.

Для полноценного закрепления материала, представляемого на лекционных занятиях требуется выполнение лабораторных работ, которые необходимы для проверки теоретических знаний и формирования практических навыков.

В качестве промежуточной аттестации используются опросы по результатам каждого раздела дисциплины, которые могут проходить при приеме лабораторных работ или выполнении индивидуальных заданий по материалам пройденных разделов.

Итоговый контроль проходит в виде зачета, к которому допускаются обучающиеся выполнившие и сдавшие все лабораторные работы.

Студентам рекомендуется проводить самостоятельную подготовку к лабораторным работам по материалам, прочитанным на лекциях, а также использовать сведения из основной и дополнительной рекомендуемой литературы, в том числе методических указаний к лабораторным работам.

#### 9 Информационные технологии используемые при освоении дисциплины

При проведении лабораторных работ используется программное обеспечение:

- 1) Cisco Packet Tracer 6.0
- 2) Виртуальна среда на базе Ubuntu Unix EVE NG

#### 10 Описание материально-технической базы, необходимой для осуществления образовательного процесса по дисциплине

- 1) Класс ПЭВМ на базе процессоров Intel или аналогичных, 1024 Mb RAM.
- 2) Интерактивная доска.
- 3) Мультимедиа-проектор.